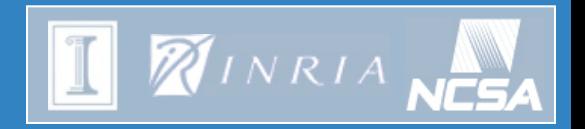

#### **From Damaris to CALCioM Mitigating I/O Interference in HPC Systems**

Matthieu Dorier - ENS Rennes, IRISA, Inria Rennes KerData project team Joint work with Rob Ross, Dries Kimpe, Gabriel Antoniu, Shadi Ibrahim Within the Data@Exascale associated team

> $10<sup>th</sup>$  workshop of the Joint Lab for Petascale Computing Urbana-Champaign, November 2013

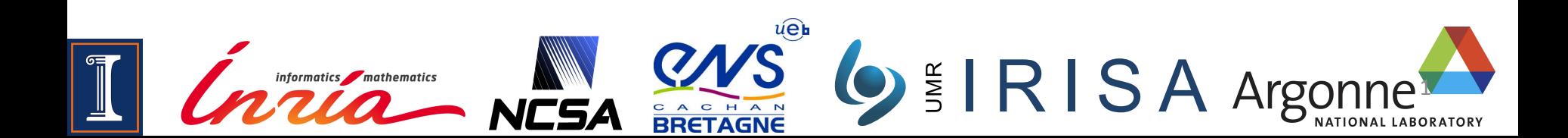

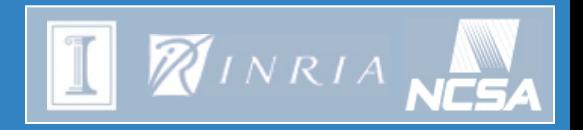

#### **Outline**

- Damaris: After 3 years of collaboration...
- CALCioM: Towards cross-application coordination

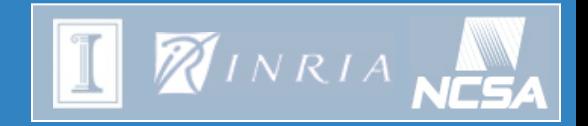

#### Damaris after 3 years...

Originated from the "Shared Buffering System" designed in 2010 during an internship at NCSA, Damaris proposes to dedicate cores in multicore SMP nodes to data management, i.e. storage, in situ analysis and visualization.

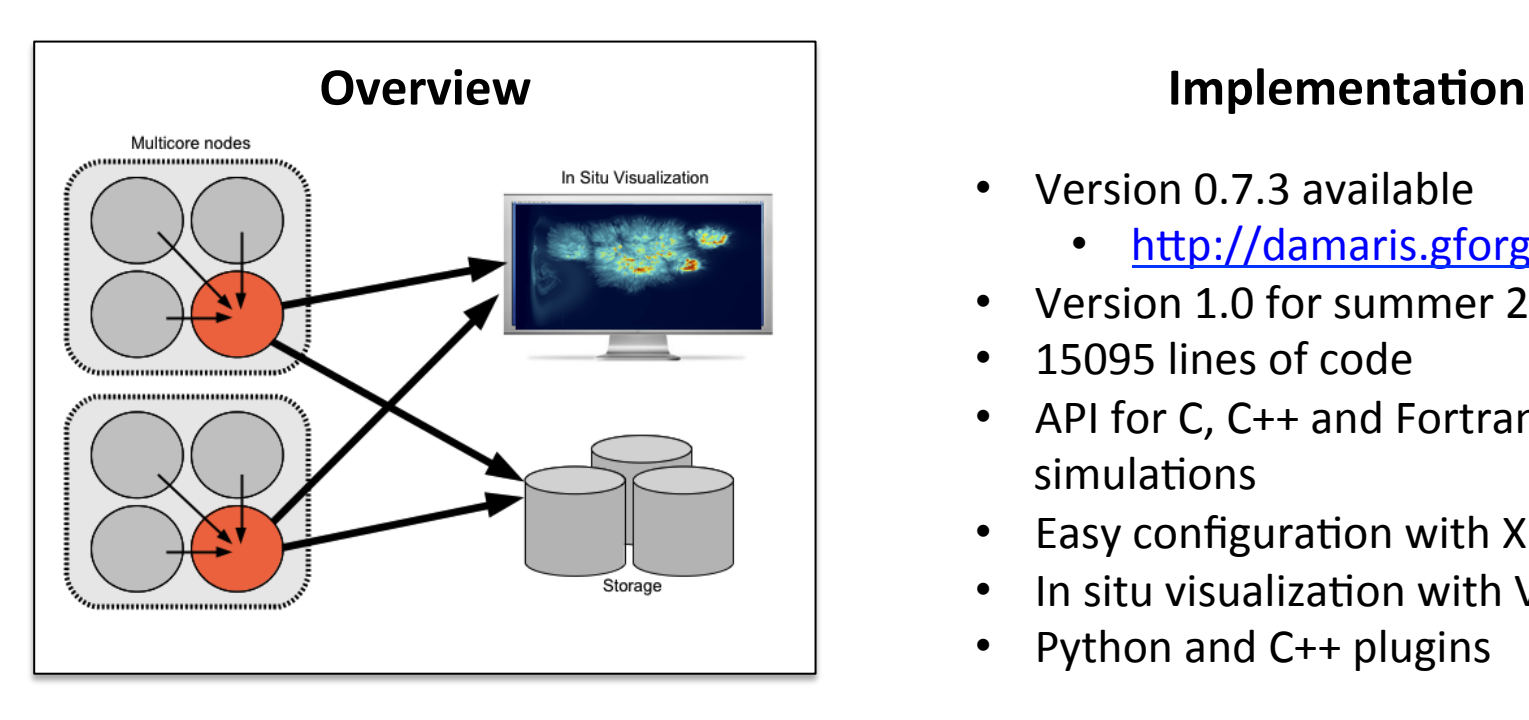

- Version 0.7.3 available
	- http://damaris.gforge.inria.fr
- Version 1.0 for summer 2014
- 15095 lines of code
- API for C, C++ and Fortran simulations
- Easy configuration with XML
- In situ visualization with VisIt
- Python and  $C++$  plugins

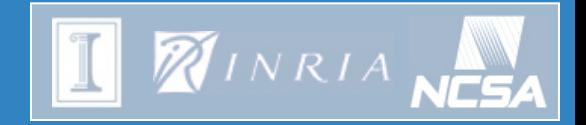

#### Damaris after 3 years...

#### **People Involved Evaluated on**

Matthieu Dorier, Gabriel Antoniu, Lokman Rahmani, Roberto Sisneros, Dave Semeraro, Bob Wilhelmson, Rob Ross, Tom Peterka, Dries Kimpe, Marc Snir, Franck Cappello, Leigh Orf

#### **Publications**

M. Dorier, advised by G. Antoniu. Damaris - Using Dedicated I/O Cores for Scalable Post-petascale HPC Simulations. ICS 2011

M. Dorier, G. Antoniu, F. Cappello, M. Snir, L. Orf. Damaris: How to Efficiently Leverage Multicore Parallelism to Achieve Scalable, Jitterfree I/O. in Proc. of IEEE CLUSTER 2012.

M. Dorier, advised by G. Antoniu. Efficient I/O using Dedicated Cores in Large-Scale HPC Simulations. PhD forum of IPDPS 2013

M. Dorier, R. Sisneros, T. Peterka, G. Antoniu, D. Semeraro.<br>Damaris/Viz, a Nonintrusive, Adaptable and User-Friendly In Situ Visualization Framework. in Proc. of IEEE LDAV 2013

Blue Waters, Intrepid, Kraken, Jaguar, Grid'5000, Blue Print, Surveyor

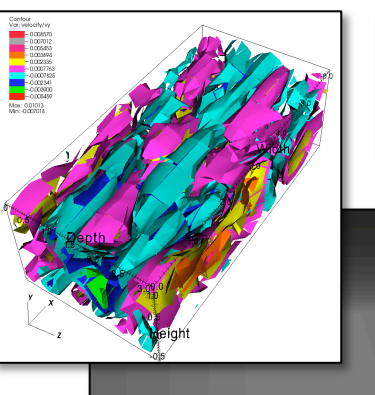

#### **Evaluated with**

CM1, Nek5000, OLAM

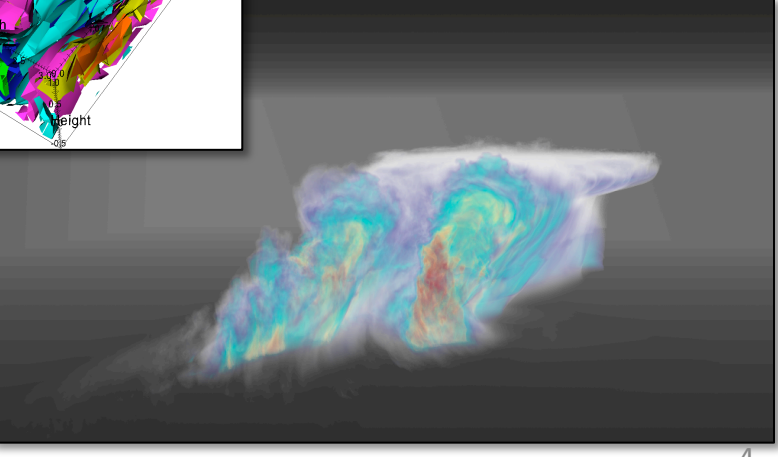

**Soint Laboratory**<br>**Solid Petascale Computation** 

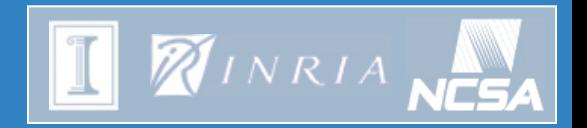

### **Mitigating I/O Interference in HPC Systems**

e Computation

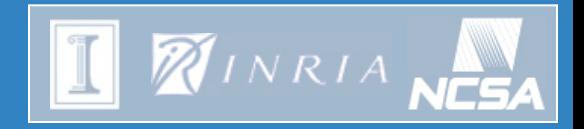

#### Introduction to cross-application interference

Interference: Performance degradation observed by an application in contention with other applications for the access to a shared resource.

- How often does I/O interference occur?
- What is the effect of I/O interference?
- How do we quantify and visualize it?
- How to mitigate it?

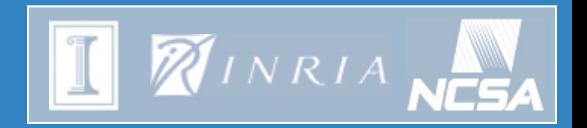

#### How often does I/O interference occur?

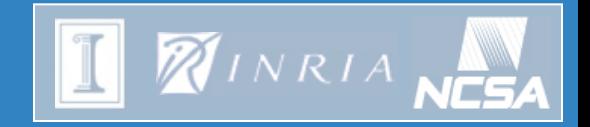

#### How often does interference occur?

*"Intrepid has a really weird workload compared to most other*  systems, because of the large number of large jobs."

Narayan Desai (ANL) 

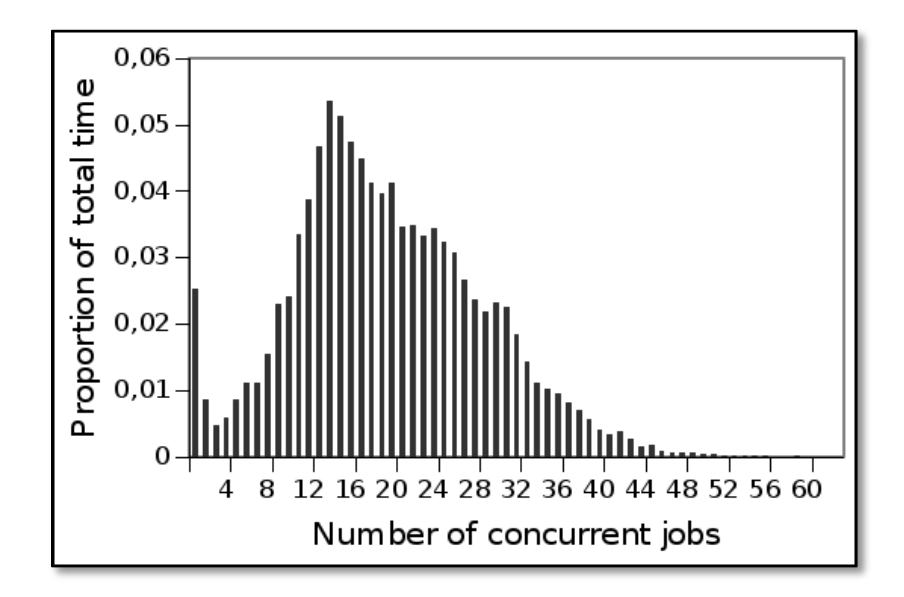

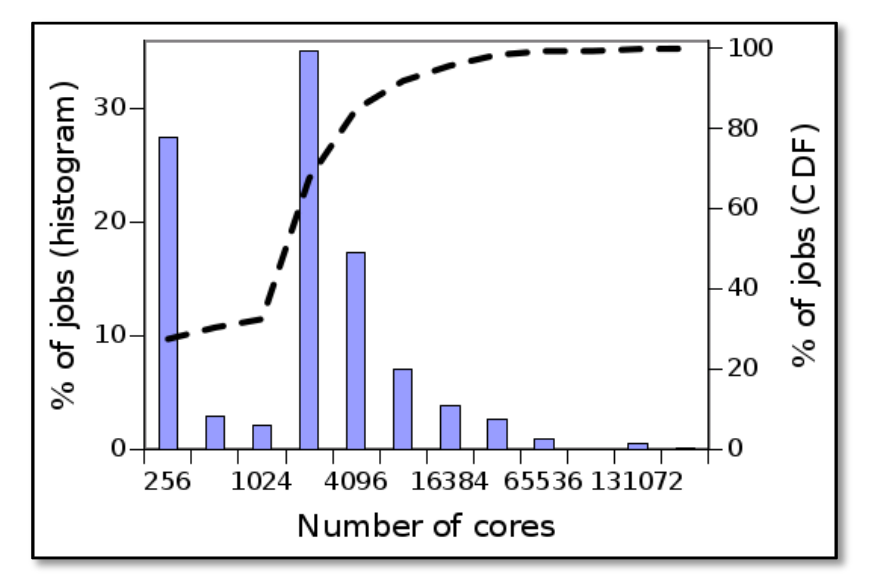

oint Laborator ale Computation

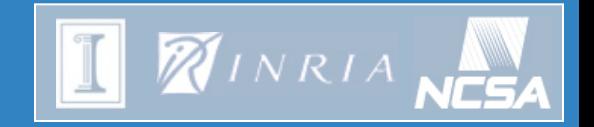

# How often do interference occur?

I am an application, I start writing, what is the probability that at least one other application is also accessing the file system?

*P*(another is doing I/O) = 
$$
1 - \sum_{n=0}^{+\infty} P(X = n)(1 - E(\mu))
$$

Where X is the number of running application (random variable),  $\mu$  is the I/O time v.s. computation time ratio of applications (r.v.), Assuming independence between  $X$  and  $\mu$ .

#### **On Intrepid:**

Assuming  $E(\mu) = 5\%$ , **P(another is doing I/O) = 64%** 

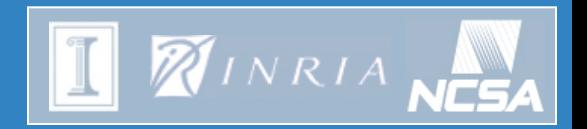

### What is the effect of I/O interference?

**Soint Laboratory**<br>The Petascale Computation

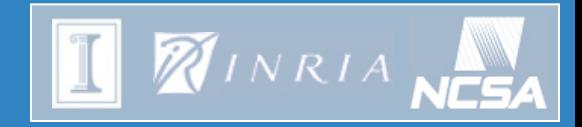

# What is the effect of I/O interference?

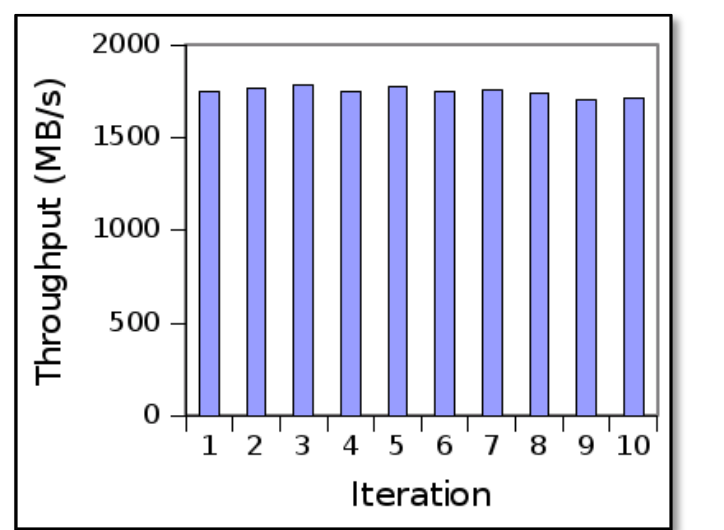

IOR running on 336 cores, writing every 10 seconds in a 35-server PVFS file system on Grid'5000 

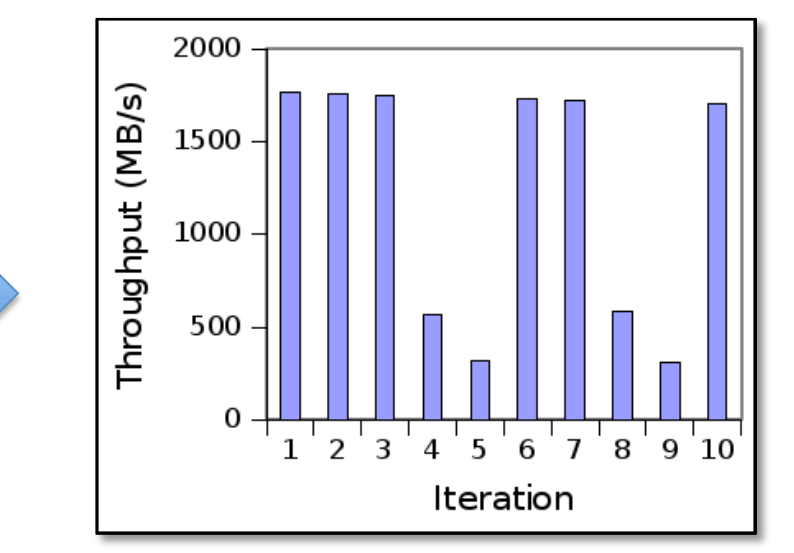

A second instance is started on 336 other cores, writing the same amount of data every 7 seconds 

#### **I/O** interference has a large impact on caching mechanisms  $\frac{1}{11}$

**Soint Laboratory**<br>**Solid Petascale Computation** 

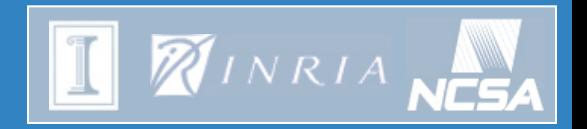

#### How do we quantify and visualize I/O interference?

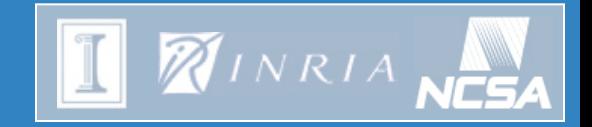

### Interference factor

The user is interested in the **factor by which interference** *increases the I/O time:* 

$$
I_X = \frac{T_X}{T_{X(alone)}} > 1
$$

• Considering *n* applications, we could (for example) want to minimize the *sum* of access times:

$$
f = \sum_{X \in app} T_X
$$

These metrics can be adapted to anything (Energy consumption, CPU cycles, etc.):  $f$  can be generalized as a metrics for machine-wide efficiency.

Soint Laboratory<br>Stor Petascale Computation

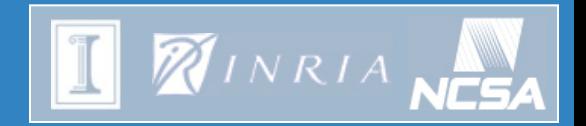

# Delta-graph

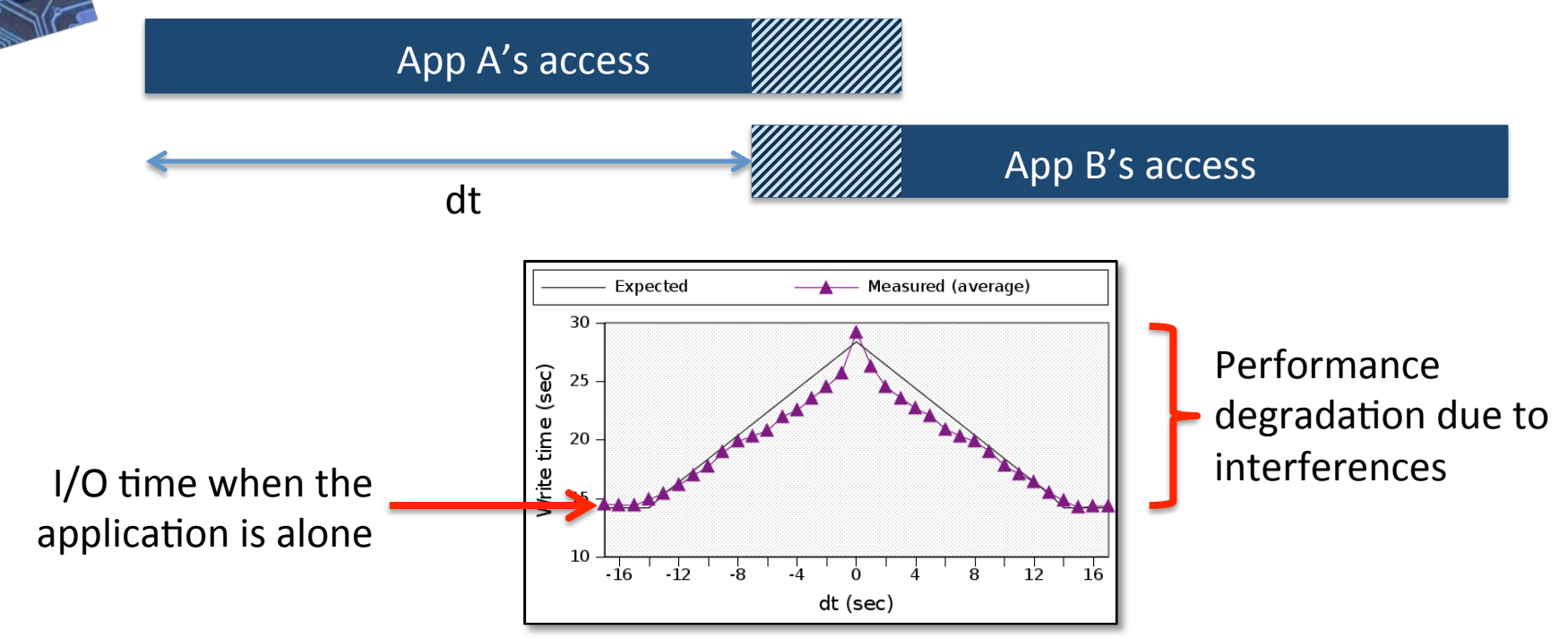

Results on Surveyor (2x 2048 cores), each core writes 8MB contiguously. The graph represents the point of view of one of the 2 applications.

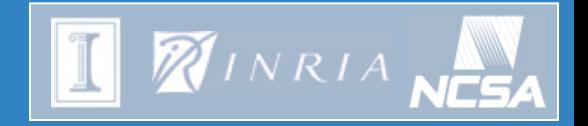

### Bad luck for small applications

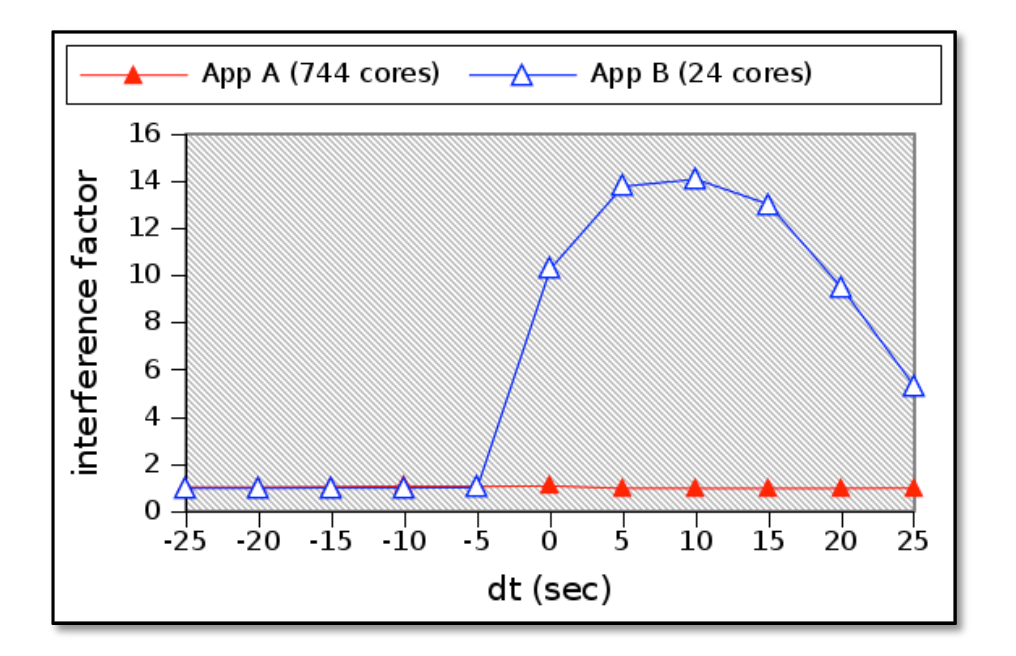

Experiment on Grid'5000, App B on 24 cores, App A on 744, writing 8MB per process

**Smallest App observes an up to 14x decrease of performance! Biggest one does not even see it!** 

**Soint Laboratory**<br>**Solid Petascale Computation** 

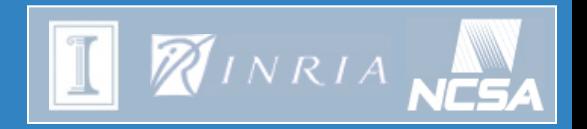

### How to mitigate I/O interference? The CALCioM approach

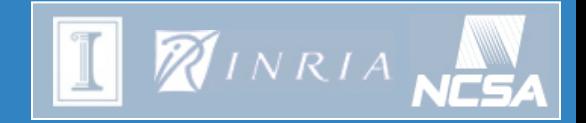

#### The CALCioM architecture

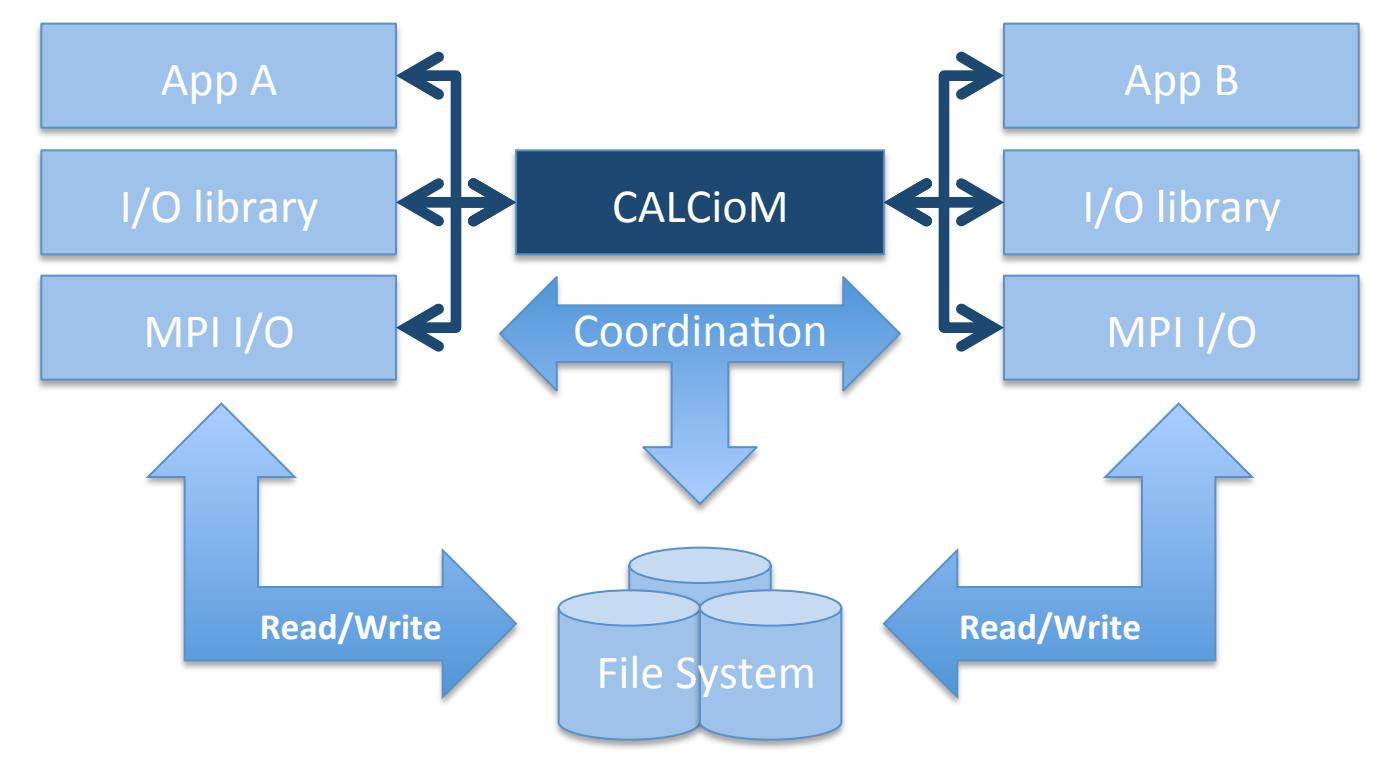

**Cross-Application Layer for Coordinated I/O Management** 

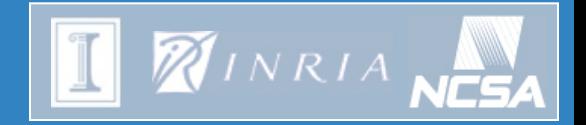

#### CALCIOM's API

```
CALCioM_Init(MPI_Comm c)
CALCioM Prepare(MPI Comm c, MPI Info i)
CALCioM_Ask()
CALCioM_Check(int* status)
CALCioM_Wait()
CALCioM_Release()
CALCioM_Complete()
CALCioM_Finalize()
```
Soint Laboratory<br>Stor Petascale Computation

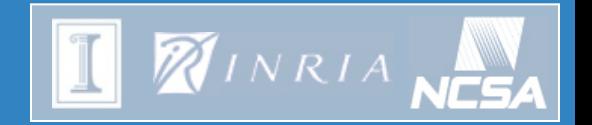

# Possible coordination strategies

#### "First come first served" (FCFS) Serialization

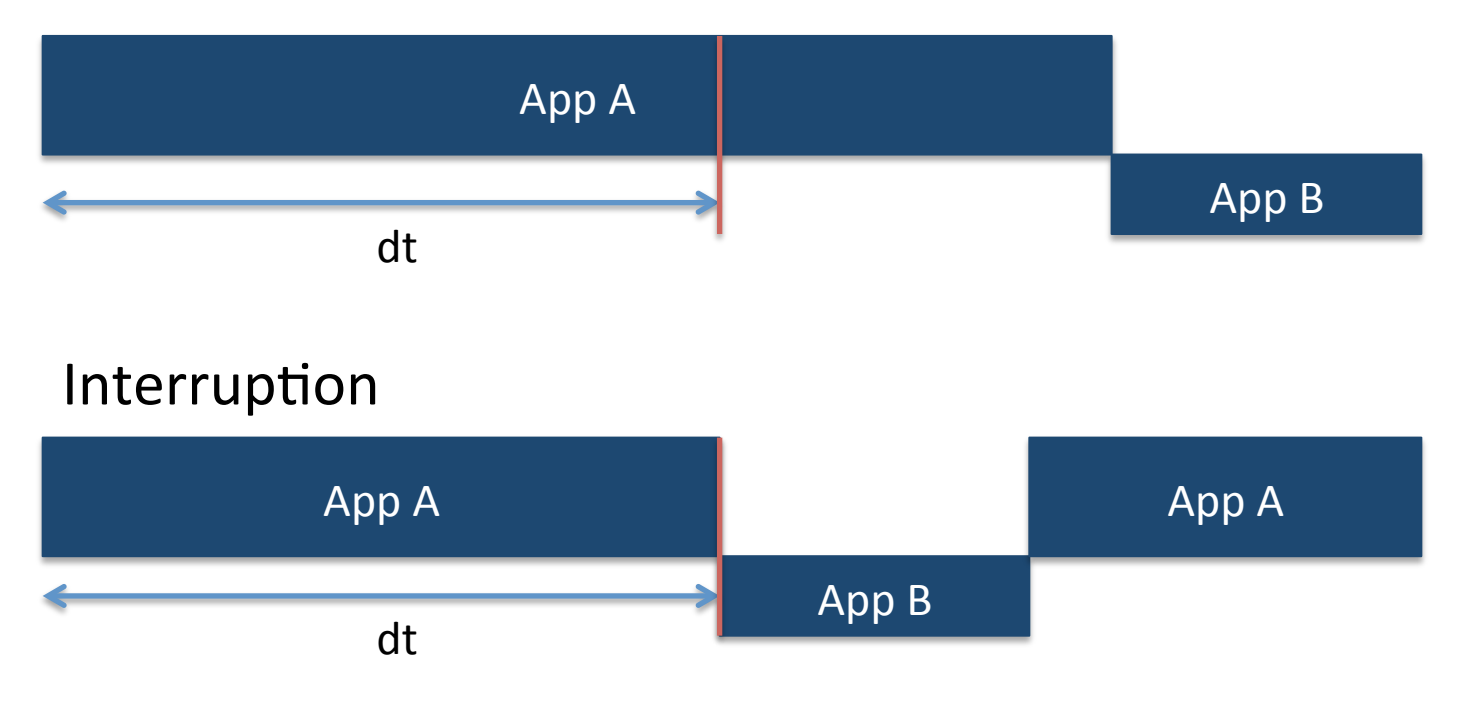

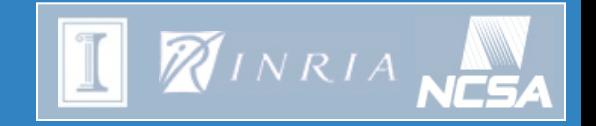

#### How to choose a coordination strategy

**Q:** Given application A with expected access time  $T_A$  and application B with expected access time  $T_B$ , starting *dt* time units after application A's access, **Should A be interrupted in favor of B? Or should B wait for A to terminate its access?** 

**Example:** if neither A nor B have something else to do, optimizing global performance, i.e. minimizing an interference effect given by

$$
f = \frac{T_A}{T_{A(alone)}} + \frac{T_B}{T_{B(alone)}}
$$

 $f = T_A + T_B$ 

**Tells us that B should interrupt A if and only if** 

$$
dt < \frac{T_{A(alone)}^2 - T_{B(alone)}^2}{T_{A(alone)}}
$$

$$
dt < T_{A(alone)} - T_{B(alone)}
$$

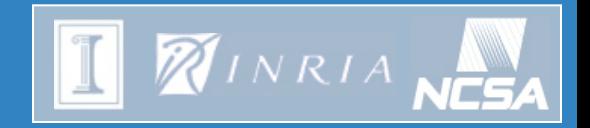

# Integration in Mpich

- MPI Init and MPI Finalize overwritten in **libcalciom.a**
- MPI File open("myfile") Ø**MPI\_File\_open**("calciom:myfile")
- MPI File open("pvfs2:myfile") Ø**MPI\_File\_open**("calciom:pvfs2:myfile")
- Connection between applications: could be done through **MPI\_Comm\_connect/accept** (ideally would benefit from **MPI\_Comm\_iconnect/iaccept)** + interaction with the job scheduler

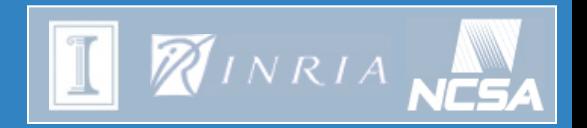

# Experimental evaluation

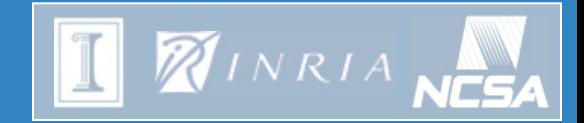

#### Example of application

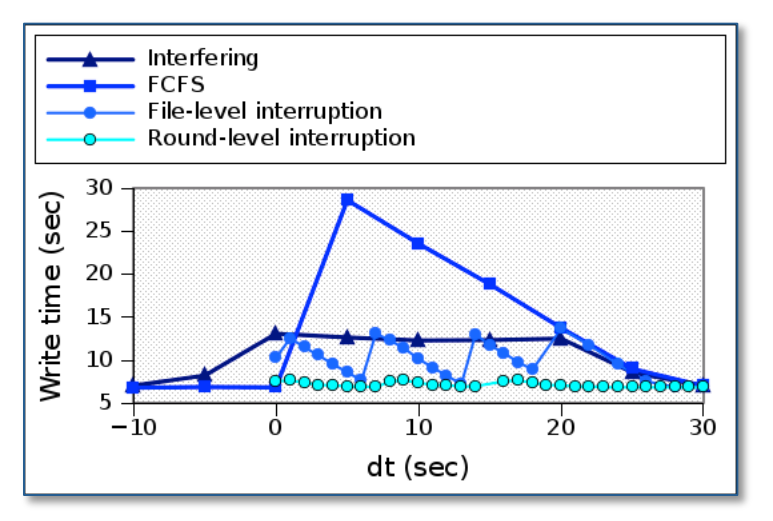

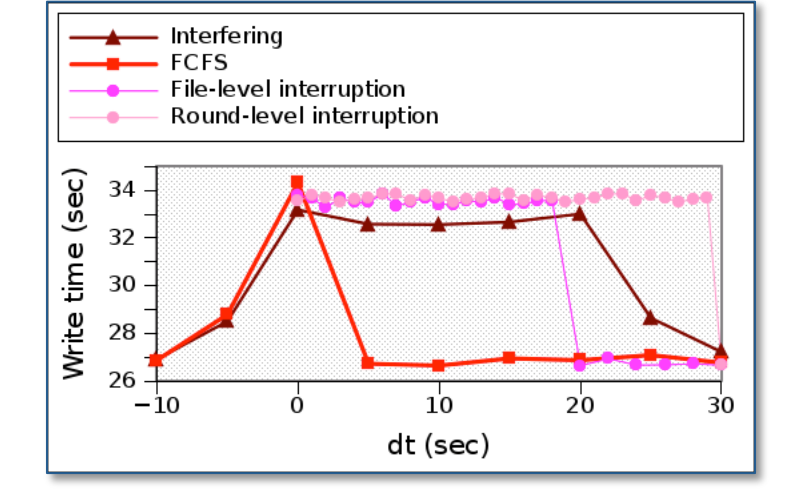

#### App B (small I/O load) **App A** (big I/O load)

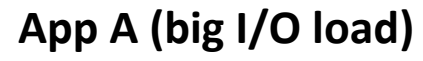

2x 2048 cores on Surveyor

- App A: 4 files, 4 MB per file per process, contiguous layout
- App B: 1 file, 4 MB per file per process, contiguous layout

$$
f = T_A + T_B
$$

$$
dt < T_{A(alone)} - T_{B(alone)}
$$

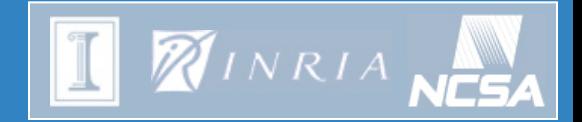

#### Example of application

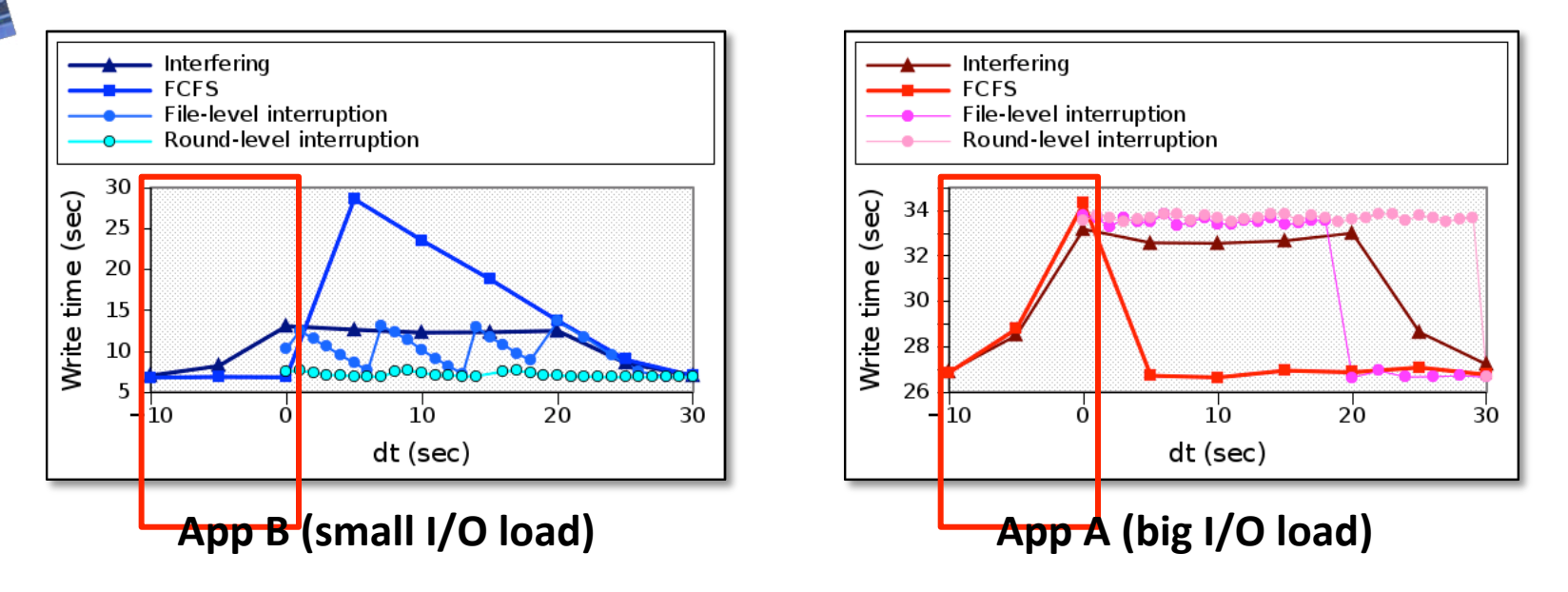

#### App B arrives first, App A is serialized after B

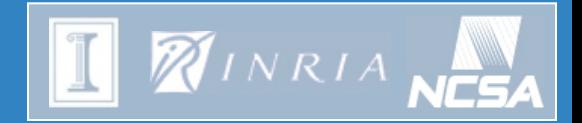

#### Example of application

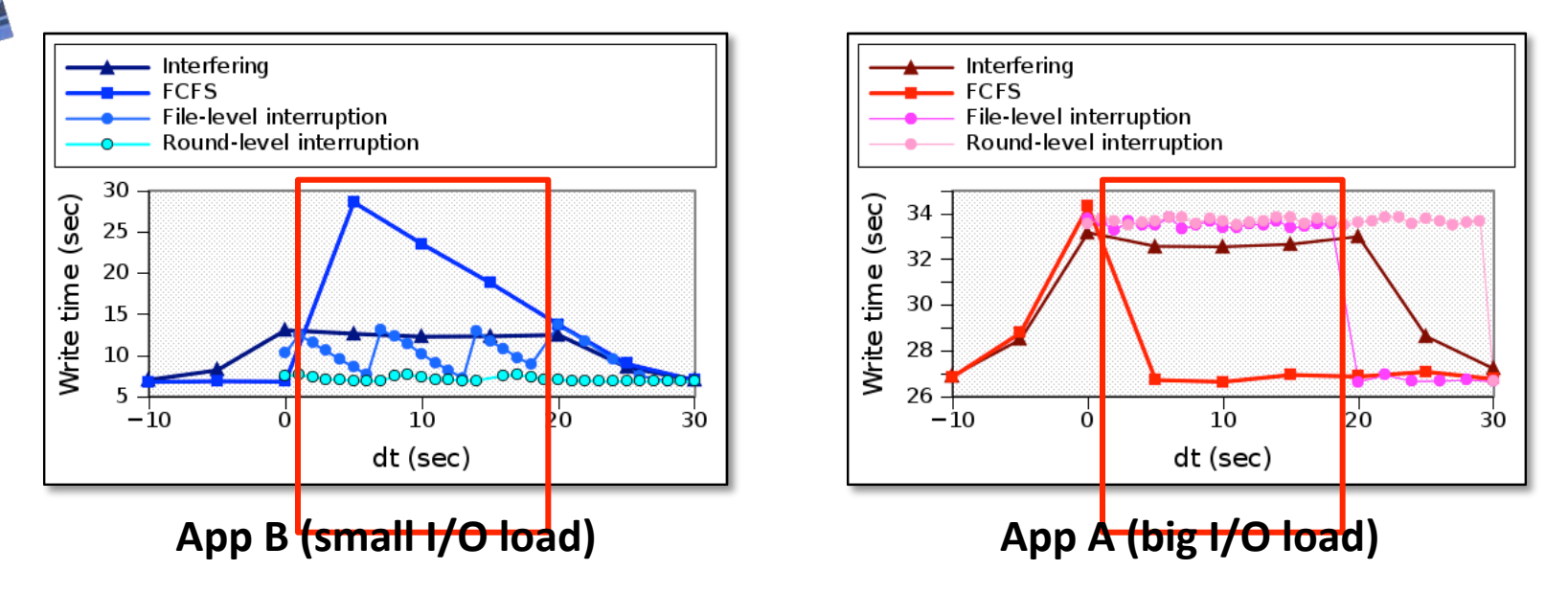

App B arrives during the write of the 3 first files of App A, **Condition indicates that A should be interrupted. The level of interruption produces different patterns.** 

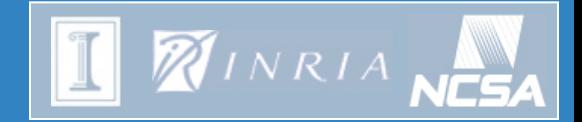

#### Example of application

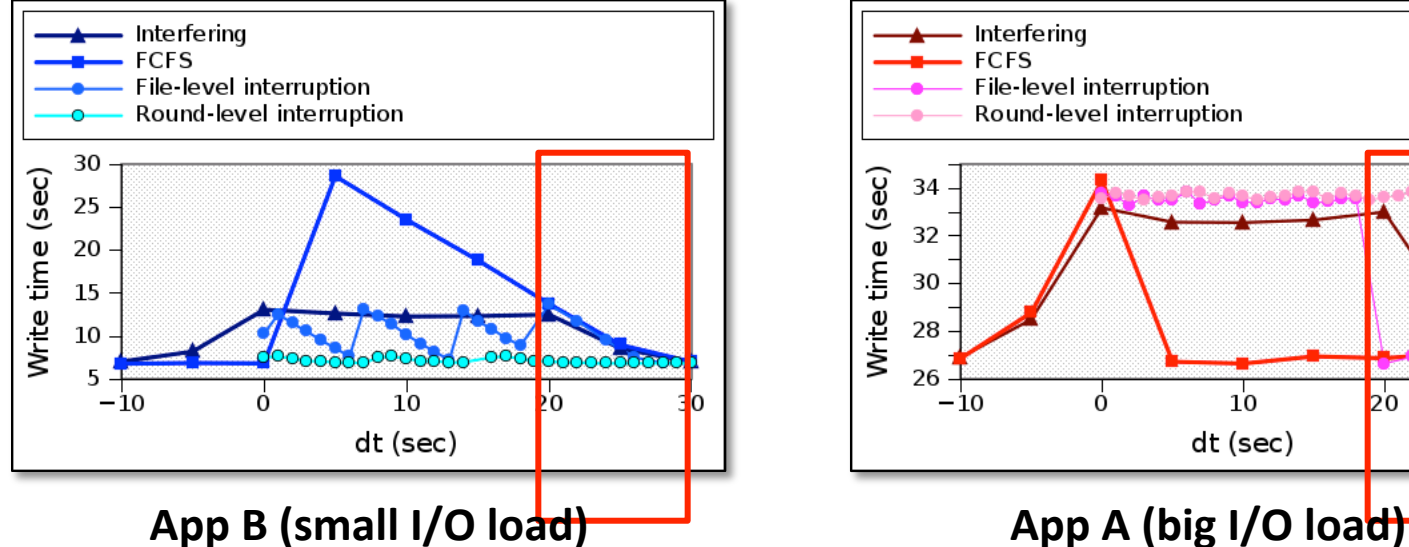

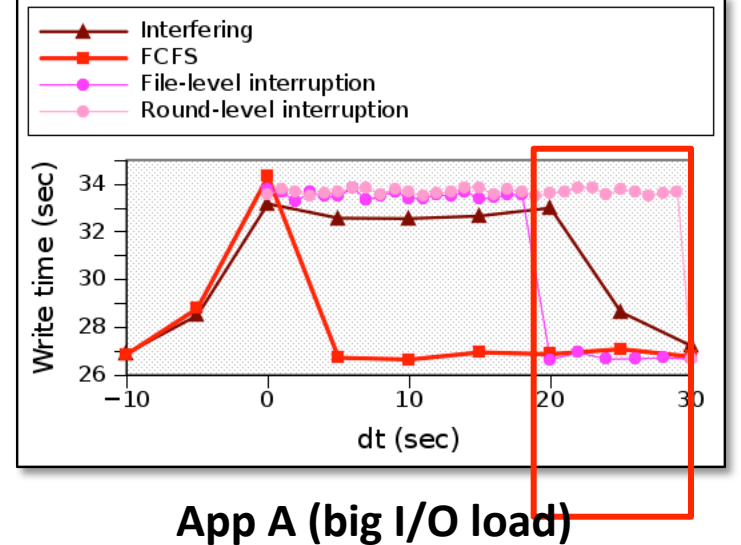

#### App B arrives during the last write of App A. **Condition dictates that B is serialized after A.**

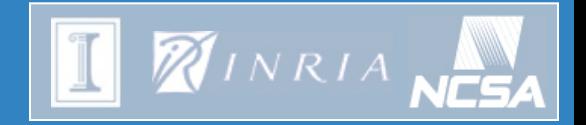

#### Synthesis

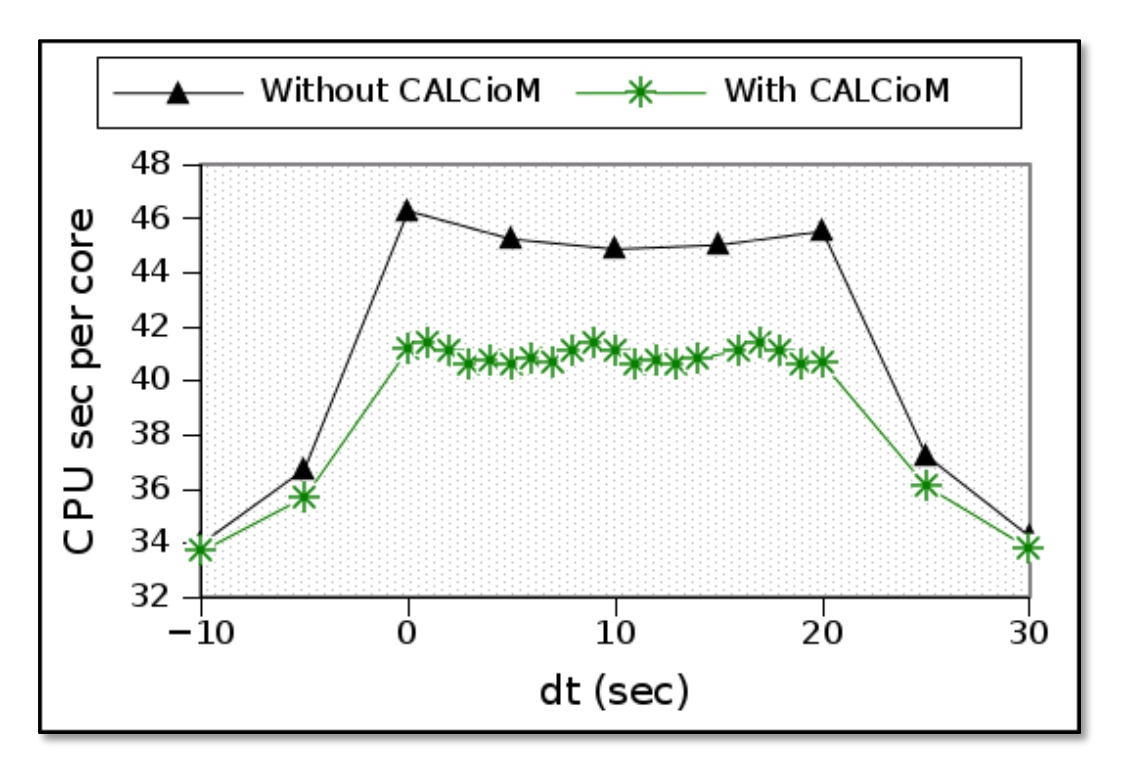

**CALCioM** manages to improve the computational efficiency of the set of applications by avoiding interference, and thus **improves the efficiency of the entire machine.**  $27$ 

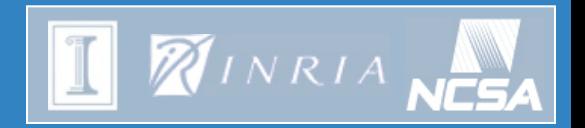

### Conclusion

**Soint Laboratory**<br>The Petascale Computation

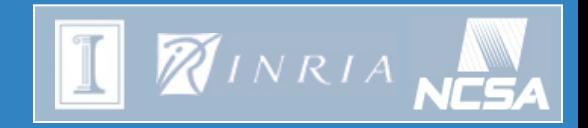

# Conclusion

- **Interference between application impacts system efficiency**
- **CALCioM:** 
	- Communication layer between independent applications
	- Cross-application coordination through exchange of knowledge on  $I/O$  patterns
	- Several policies implemented: FCFS, interruption

# **Thank you! Questions?**

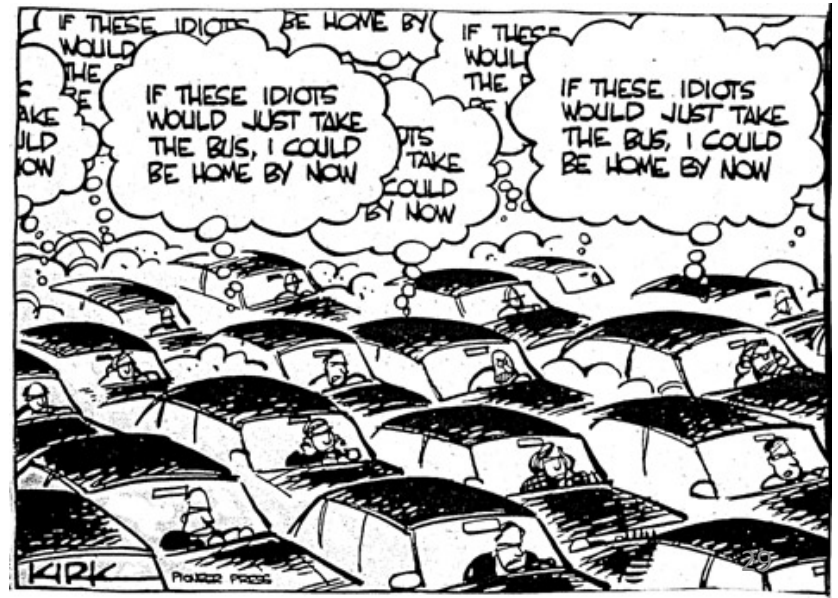

#### *real life interference*